<span id="page-0-0"></span>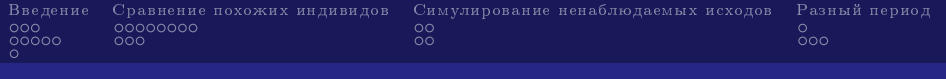

# Microeconometric Policy Evaluation (with R codes)

# Глеб Куровский gleb.kurovskiy@gmail.com

28 ноября 2016 г.

Глеб Куровский gleb.kurovskiy@gmail.com [Microeconometric Policy Evaluation \(with R codes\)](#page-30-0)

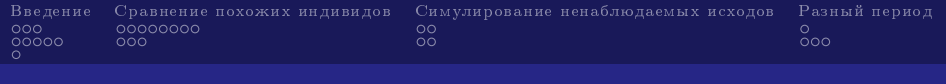

# План

# [Введение](#page-3-0)

[Опросный метод VS Оценка воздействия](#page-3-0)

[Базовые определения эффекта воздействия](#page-6-0)

[Методы микроэконометрики](#page-11-0)

# [Сравнение похожих индивидов](#page-12-0)

[Мэтчинг и мера склонности](#page-12-0) [Regression discontinuity](#page-20-0)

# [Симулирование ненаблюдаемых исходов](#page-23-0)

[Метод инструментальных переменных](#page-23-0) [Селекционные модели](#page-25-0)

# [Разный период](#page-27-0)

[До - после](#page-27-0) [Разность разностей](#page-28-0)

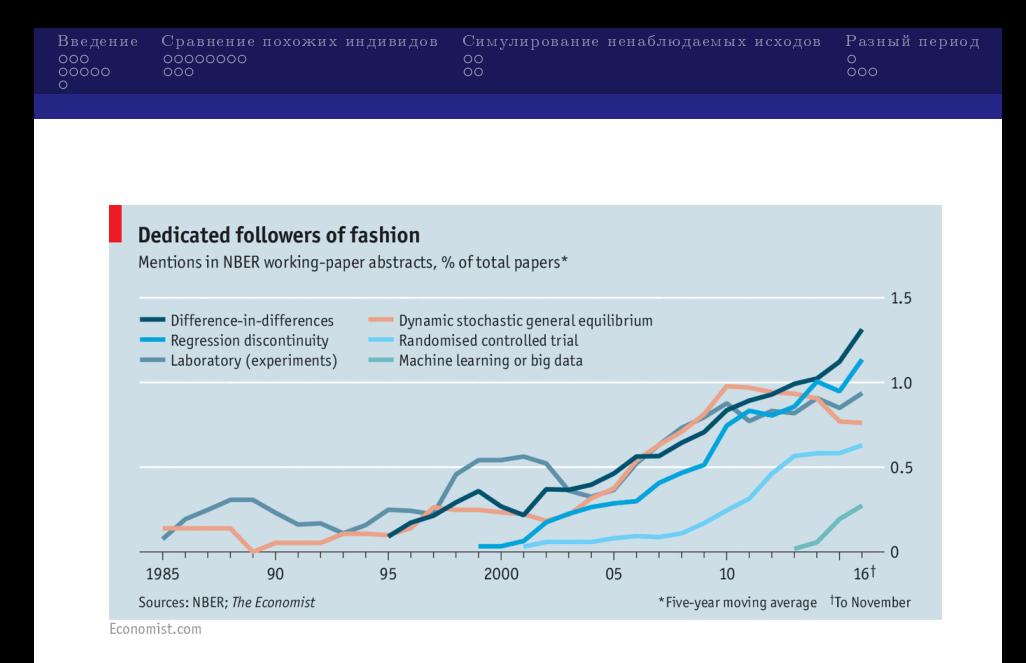

Глеб Куровский gleb.kurovskiy@gmail.com [Microeconometric Policy Evaluation \(with R codes\)](#page-0-0)

<span id="page-3-0"></span>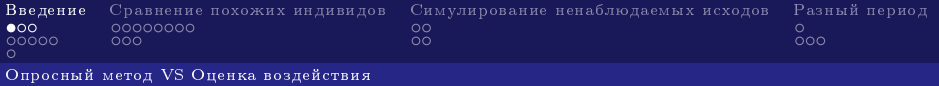

Опросный метод VS Оценка воздействия

Опросный метод

Оценка воздействия

Что произошло с группой людей?

Распределение выпускников ВУЗа по видам работы/заработной плате

Сколько патентов оформили фирмы, которые получили RD субсидию

Какой эффект на людей оказала мера воздействия?

Помогли ли тренинги устроиться на работу выпускникам

Какой эффект оказала субсидия на офомление фирмами патентов

<span id="page-4-0"></span>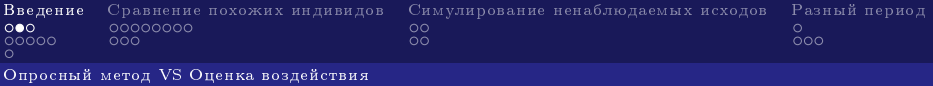

### Недостаток опросного метода:

Часто не позволяет дать количетственную оценку эффекта воздействия, предоставляет описательные данные

При возможности случайного распределения индивидов позволяет дать количественную оценку.

# Пример

В статье Chetty (2011) 11571 учеников в штате Теннеси были случайно распределены по детским садам в зависимости от размера класса, опыта воспитальницы.

Chetty R. et al. How does your kindergarten classroom affect your earnings? Evidence from Project STAR. – National Bureau of Economic Research, 2010. – №. w16381. [Link](doi:10.1093/qje/qjr041)

<span id="page-5-0"></span>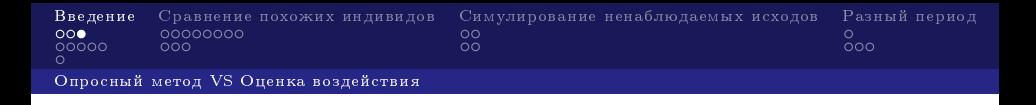

Основная проблема, которая возникает при оценке воздействия, заключается в том, что мы никогда не можем одновременно наблюдать один и тот же объект в случае отсутствия и наличия воздействия.

- 1. Индвид может либо пойти на тренинги, либо не пойти
- 2. Фирма может либо получить субсидию, либо не получить

<span id="page-6-0"></span>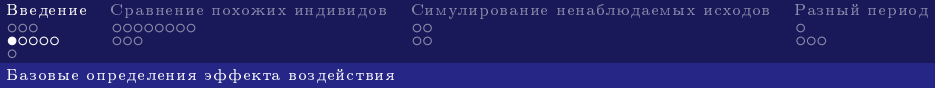

Базовые определения эффекта воздействия

Группа объектов, которая подвергалась воздействию treatment group. Пример: фирмы, которым выдали субсидии

Группа объектов, которая не подвергалась воздействию

- control group.

Пример: фирмы, которым не выдали субсидии

<span id="page-7-0"></span>Эффекты, которые хотят померить исследователи:

- 1. Эффект воздействия только для тех фирм, которым были выданы субсидии - effect of treatment on the treated.
- 2. Что произошло бы с теми фирмами, которым не выдали субсидии - effect of treatment on the untreated.
- 3. Средний эффект воздействия для всей популяции фирм - average treatment effect.

<span id="page-8-0"></span>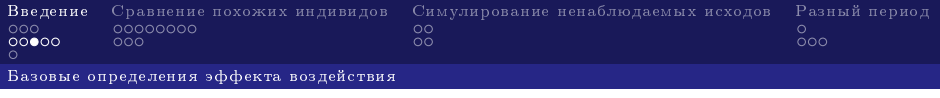

### Формальные определения

 $D_i = 1$ , если объект принадлежит испытуемой группе, = 0, если объект принадлежит контрольной группе.  $y_i^1 = g^1(X_i) + u_i^1$ , где  $y_i^1$  - результат для і объекта из испытуемой группы  $y_i^0 = g^0(X_i) + u_i^0$ , где  $y_i^0$  - результат для і объекта из контрольной группы

 $X_i$  - вектор индивидуальных характеристик объекта i Наблюдаем только:

$$
y_i|X_i = D_i(y_i^1|X_i, D_i = 1) + (1 - D_i)(y_i^0|X_i, D_i = 0)
$$

<span id="page-9-0"></span>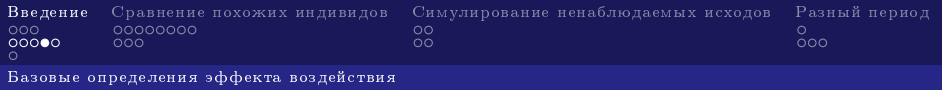

 $E(y^1-y^0|X)$  - средний эффект воздействия для всей популяции фирм

 $E(y^1-y^0|X,D=1)$  - эффект воздействия только для тех фирм, которым были выданы субсидии

 $E(y^1-y^0|X,D=0)$  - эффект воздействия только для тех фирм, которым не были выданы субсидии

<span id="page-10-0"></span>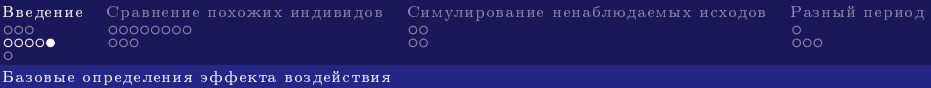

# Случайное распределение

Случайность распределения позволяет формально записать следующее равенство:  $E(u^0|D=1)=E(u^0|D=0)=E(u^0)$ 

Отсюда следует:  
\n
$$
E(y^0|X, D = 1) = g^0(X) + E(u^0|X, D = 1) =
$$
  
\n $g^0(X) + E(u^0|X, D = 0) = E(y^0|X, D = 0)$ 

Тогда эффект воздействия только для тех фирм, которым были выданы субсидии:  $E(y^1 - y^0 | X, D = 1) = E(y^1 | X, D = 1) - E(y^0 | X, D = 1) =$  $E(y^1|X, D=1) - E(y^0|X, D=0)$ 

<span id="page-11-0"></span>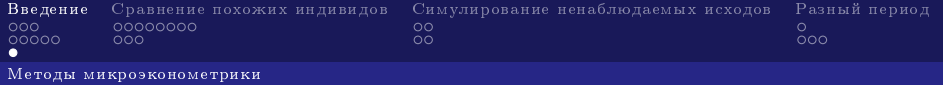

- 1. Сравнение похожих индивидов
	- 1.1 Регрессии
	- 1.2 Мэтчинг и мера склонности (propensity score)
	- 1.3 Regression Discontinuity
- 2. Симулирование ненаблюдаемых исходов
	- 2.1 Селекционные модели
	- 2.2 Метод инструментальных переменных
- 3. Сравнение исходов в два различных периода времени
	- 3.1 Метод разности разностей
	- 3.2 Метод разности разностей разностей
	- 3.3 До-после

<span id="page-12-0"></span>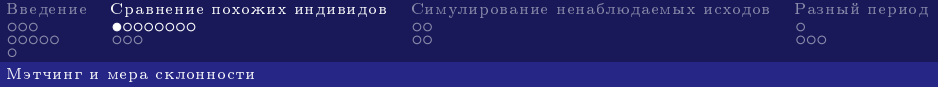

Мэтчинг относится к непараметрическим методам, поэтому не требует спецификации уравнения преимущество над регрессиями. Главная идея метода:

- 1. Для каждого объекта из испытуемой группы найти похожего индивида из контрольный группы и, наоборот
- 2. Построение пар объектов из всей совокупности

<span id="page-13-0"></span>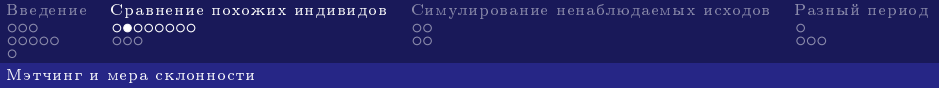

Проблемы возникающие с таким подходом:

- 1. Размерность, число переменных для построения пар
- 2. Существует возможность не найти пару
- 3. Существует возможность найти несколько пар
- Не лучше ли использовать все данные?

<span id="page-14-0"></span>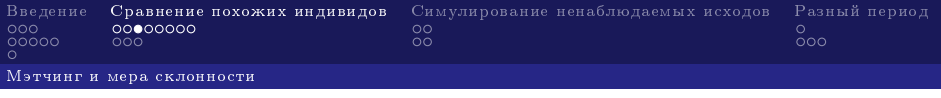

Если все характеристики объекта количественные, то можно померить расстояние между объектами. Например, расстояние Махалонобиса:

$$
M_{i,j} = \sqrt{(x_i - x_j) * V(x)^{-1} * (x_i - x_j)'}
$$

 $V(x)$  с помощью ковариционной матрицы придаются веса, которые обратно пропорциональны дисперсии переменной. Такие веса нужны, чтобы преодолеть dummy-income проблему.

<span id="page-15-0"></span>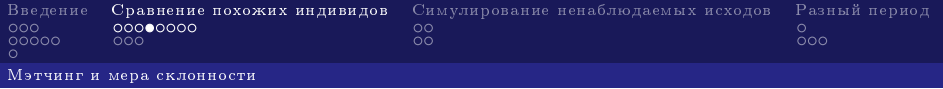

Мера склонности (propensity score) - один из способ борьбы с размерностью. Мера склонности - условная на характеристики объекта вероятность попасть в испытуемую группу. Происходит трансформация вектора переменных в число (оцениваются с помощью логит-пробит модели или задачи классификации). Разница в propensity score и есть расстояние между объектами.

<span id="page-16-0"></span>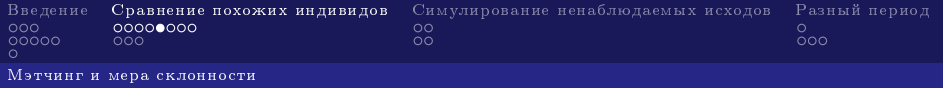

Чтобы получить эффект воздействия, по-прежнему необходимо сопоставить наблюдения из испытуемой группы и контрольной группы. Хотя мы уже знаем расстояние между всеми объектами (расстояние Махалонобиса или propensity score). Критерии сопоставления:

- 1. метод "ближайшего соседа"
- 2. радиальный метод
- 3. ядерные оценки

<span id="page-17-0"></span>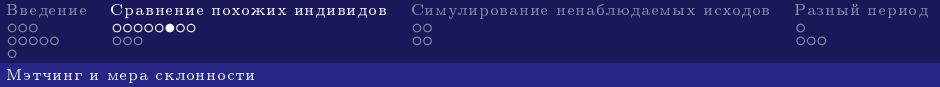

Обозначим расстояние Махалонобиса или разницу в мерах склонности за  $M_{i,j}$ 

 $\mathrm C$  помощью ядерной функции  $\mathcal{k}(M_{i,j},h)$  придадим веса наблюдениям

Пример гауссова  $k(M_{i,j},h) = \phi(\frac{M_{i,j}}{h})$  $\frac{\eta_{i,j}}{h}$ ) и прямоугольного ядра:

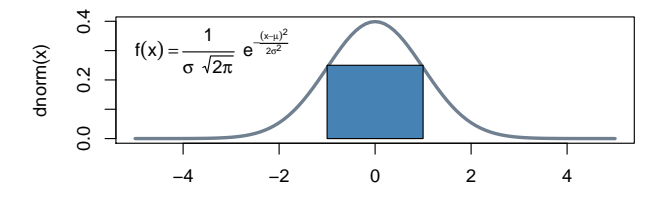

#### **Rectangular and Gaussian cases**

x Глеб Куровский gleb.kurovskiy@gmail.com [Microeconometric Policy Evaluation \(with R codes\)](#page-0-0)

<span id="page-18-0"></span>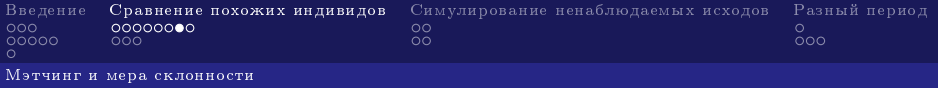

После подсчета ядерных оценок получаем веса  $w_{i,j} = \frac{k(M_{i,j}, h)}{\sum_{k|D=0} k(M_{i,k}, h)}$ Важную роль играет величина границы h. Чем меньше h, тем больше наблюдений мы выкинем.

# Пример

В статье Wahba (1999) оценивается эффект от участие в job-тренинге с помощью меры склонности. В качестве переменных индивидов используются: пол, возраст, доход в различные периоды времени, образование.

Dehejia R. H., Wahba S. Causal effects in nonexperimental studies: Reevaluating the evaluation of training programs //Journal of the American statistical Association. – 1999. – Т. 94. – №. 448. – С. 1053-1062.  $\blacktriangleright$  [Link](http://www.tandfonline.com/doi/citedby/10.1080/01621459.1999.10473858?scroll=top&needAccess=true)

Глеб Куровский gleb.kurovskiy@gmail.com [Microeconometric Policy Evaluation \(with R codes\)](#page-0-0)

<span id="page-19-0"></span>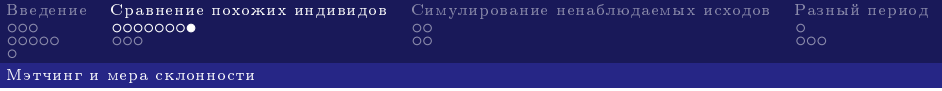

# R codes

Основной пакет для мэтчинга: MatchIt data("lalonde") m.out  $\leq$  matchit(treat re74 + re75 + educ + black + hispan + age, data = lalonde, method = "subclass") доход 74, 75 годов, образование, раса, возраст

<span id="page-20-0"></span>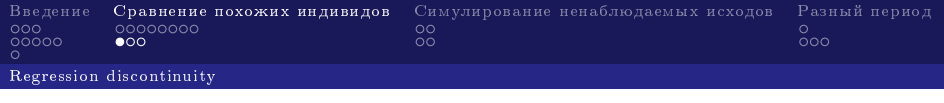

# Regression discontinuity

Модели разрывного дизайна представляют собой ситуацию, когда деление на испытуемую и контрольную происходит в случае перехода переменной (force variable) через границу. Сравнение наблюдений до и после границы переменной позволяет оценить эффект воздействия.

Два типа моделей:

- 1. Sharp дизайн
- 2. Fuzzy дизайн существуют наблюдения, которые должны были попасть в испытуемую группу, он попали в контрольную, и наоборот

<span id="page-21-0"></span>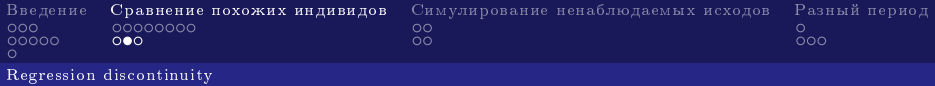

### Пример

В статье Gorodnichenko (2008) оценивается эффект от налоговой реформы 2001 года в России. Переход от прогрессивной шкалы налогообложения к плоской привел к уменьшению уклонения от налогов.

Gorodnichenko Y., Martinez-Vazquez J., Peter K. S. Myth and reality of flat tax reform: Micro estimates of tax evasion response and welfare effects in Russia. – National Bureau of Economic

Research, 2008. – №. w13719.  $\triangleright$  [Link]((DOI): 10.3386/w13719)

<span id="page-22-0"></span>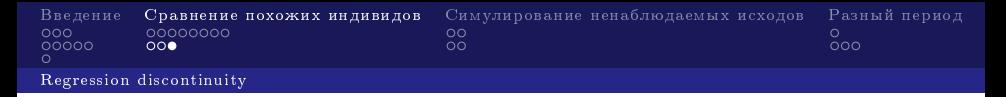

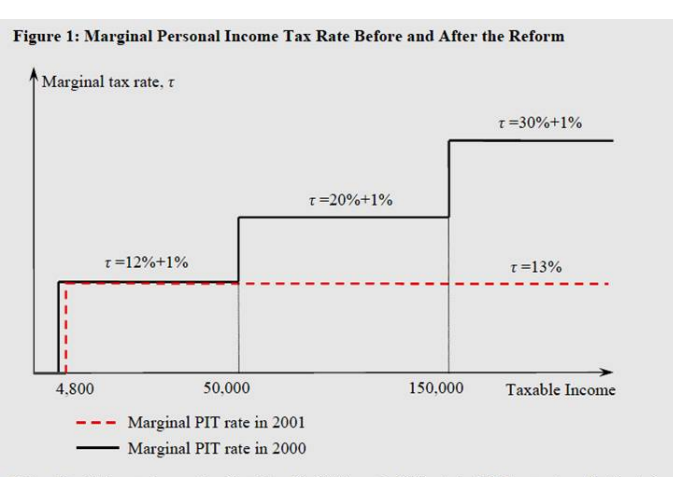

Notes: Taxable income is annual and in rubles. The 2000 marginal PIT rates include 1 percent contribution to the pension fund. Standard deductions were 3.168 rubles in 2000, but they increased to 4.800 rubles in 2001. Standard deductions are applicable only for those with annual income less than 20,000 rubles.

Глеб Куровский gleb.kurovskiy@gmail.com [Microeconometric Policy Evaluation \(with R codes\)](#page-0-0)

<span id="page-23-0"></span>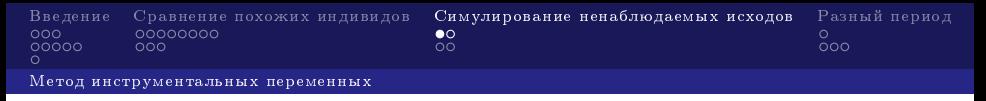

Метод инструментальных переменных

Метод инструментальных переменных позволяет не считать то, что мы не можем посчитать. Проблема пропущенных переменных приводит к эндогенности и смещению, МИП позволяет убрать корреляцию ошибки и зависимой переменной. Инструмент должен быть:

- 1. Экзогенен не коррелирован с зависимой переменной
- 2. Релевантен коррелирован с объясняющей переменной (F test > 10)

<span id="page-24-0"></span>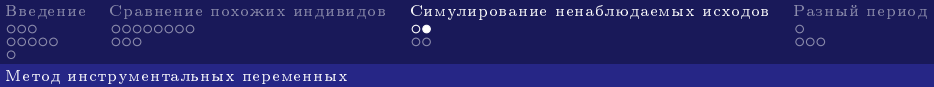

# Пример

В статье Acemoglu (2000) оценивается влияние институтов на экономический рост. В качестве инструмента используется распространенность болезней в различных регионах мира. Высокая смертность спровоцировала создание экстрактивных институтов.

Acemoglu D., Johnson S., Robinson J. A. The colonial origins of comparative development: An empirical investigation. – National bureau of economic research, 2000. – №. w7771. [Link]((DOI): 10.3386/w7771)

<span id="page-25-0"></span>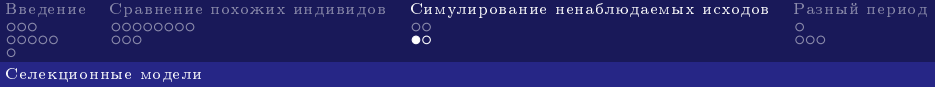

### Селекционные модели

Метод инструментальных переменных позволяет избавиться от эндогенности. Селекционные методы основаны на моделирование совместного распределения ошибок  $u^1$  и  $u^0$ . Зная общее распределение, можно убрать смещение из оценки. Однако требуется строгая предпосылка: мы знаем совместное распределение ошибок.

<span id="page-26-0"></span>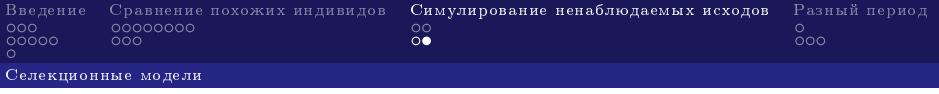

R codes

Основной пакет для метода инструментальных переменных: ivpack

Основной пакет для селекционных моделей: sampleSelection

<span id="page-27-0"></span>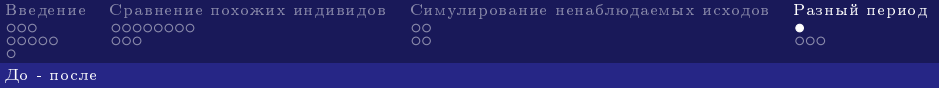

До - после

Суть метода "До - после"заключается в том, что один и тот же индивид или группа индивидов является одновременно и контрольной группой, и испытуемой группой.

С некоторой точки зрения - это идеальный мэтчинг

# Пример

Одним из возможных примеров является оценка эффекта от рекламы. Как изменится число запросов в поисковике по тематики "Пенсионный фонд"после показа соответсвующей рекламы по телевизору. Предпосылка: отсуствие влияния третих факторов (иногда бывает реалистично).

<span id="page-28-0"></span>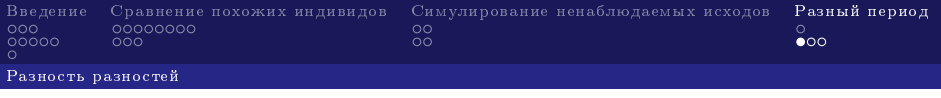

# Разность разностей

Если предпослыка о влиянии третьих факторов нарушается, то можно применить метод разности разностей.

### Пример

В статье Krueger (1994) оценивается эффект от повышения минимальной заработной платы по 410 фаст-фуд ресторанам в Нью-Джерси (сравнивается с Пенсильванией). Метод разности разностей позволил учесть влияние макро факторов

Card D., Krueger A. B. Minimum wages and employment: A case study of the fast food industry in New Jersey and Pennsylvania. – National Bureau of Economic Research, 1993. – №.  $w4509$   $\rightarrow$  [Link]((DOI): 10.3386/w4509)

<span id="page-29-0"></span>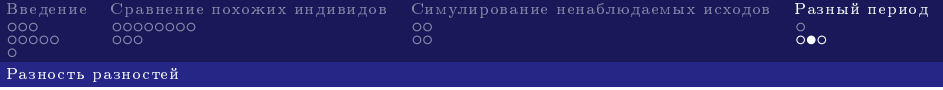

# Разность разностей

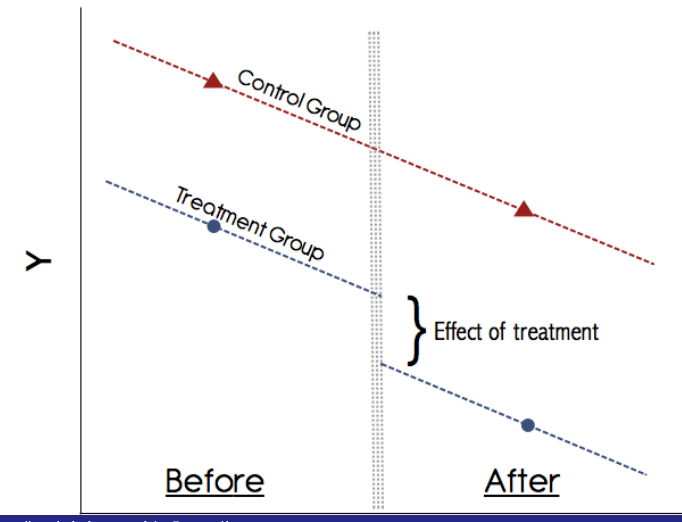

Глеб Куровский gleb.kurovskiy@gmail.com [Microeconometric Policy Evaluation \(with R codes\)](#page-0-0)

<span id="page-30-0"></span>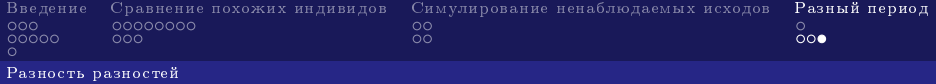

# Разность разностей разностей

Возможна ситуация, когда макроэкономические факторы влияют по-разному на штаты. Например, в случае различной политики ФРС США в штатах. Тогда можно применить метод разности разности разностей, чтобы проконтролировать на этот эффект.